### $<<$ Adobe Flash CS4 $>$

书名:<<Adobe Flash CS4中文版经典教程>>

- 13 ISBN 9787115208743
- 10 ISBN 7115208743

出版时间:2009-7

Adobe

页数:314

extended by PDF and the PDF

http://www.tushu007.com

## <<Adobe Flash CS4

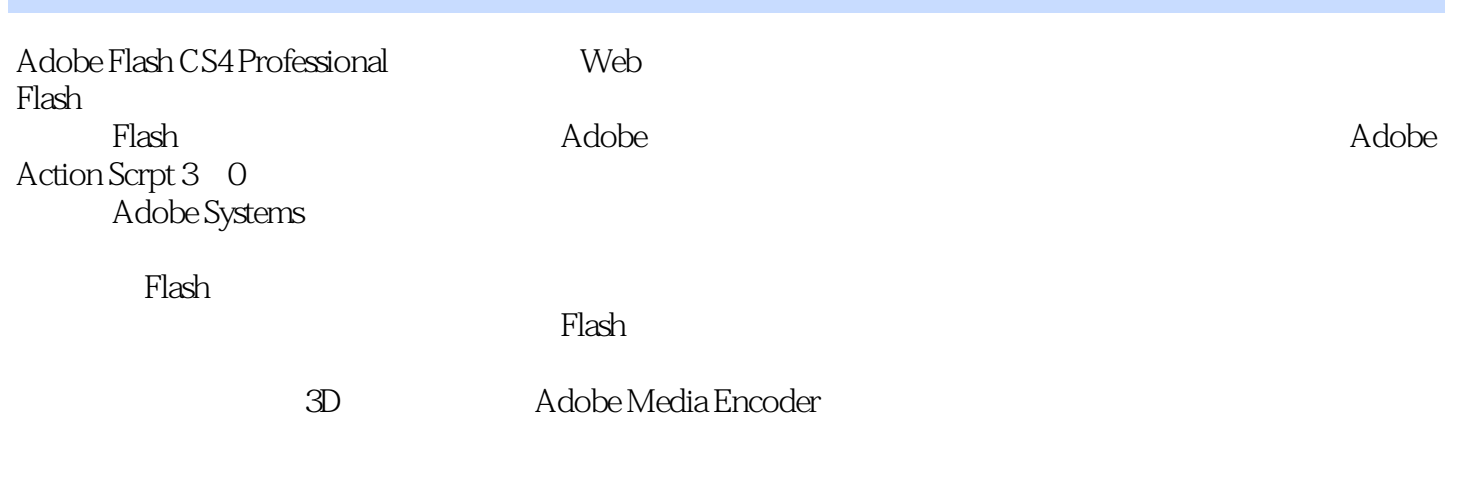

Microsoft Windows Apple Mac OS

### $<<$ Adobe Flash CS4 $>$

 $10$ 

Adobe Flash CS4 Professional

Adobe Flash CS4 Professional

 ${\rm Flash}$ 

Flash Adobe Flash CS4 Professional  $\text{Flash}$ 

Adobe Flash CS4 Professional

## $<<$ Adobe Flash CS4

( ) Adobe

# $<<$ Adobe Flash CS4

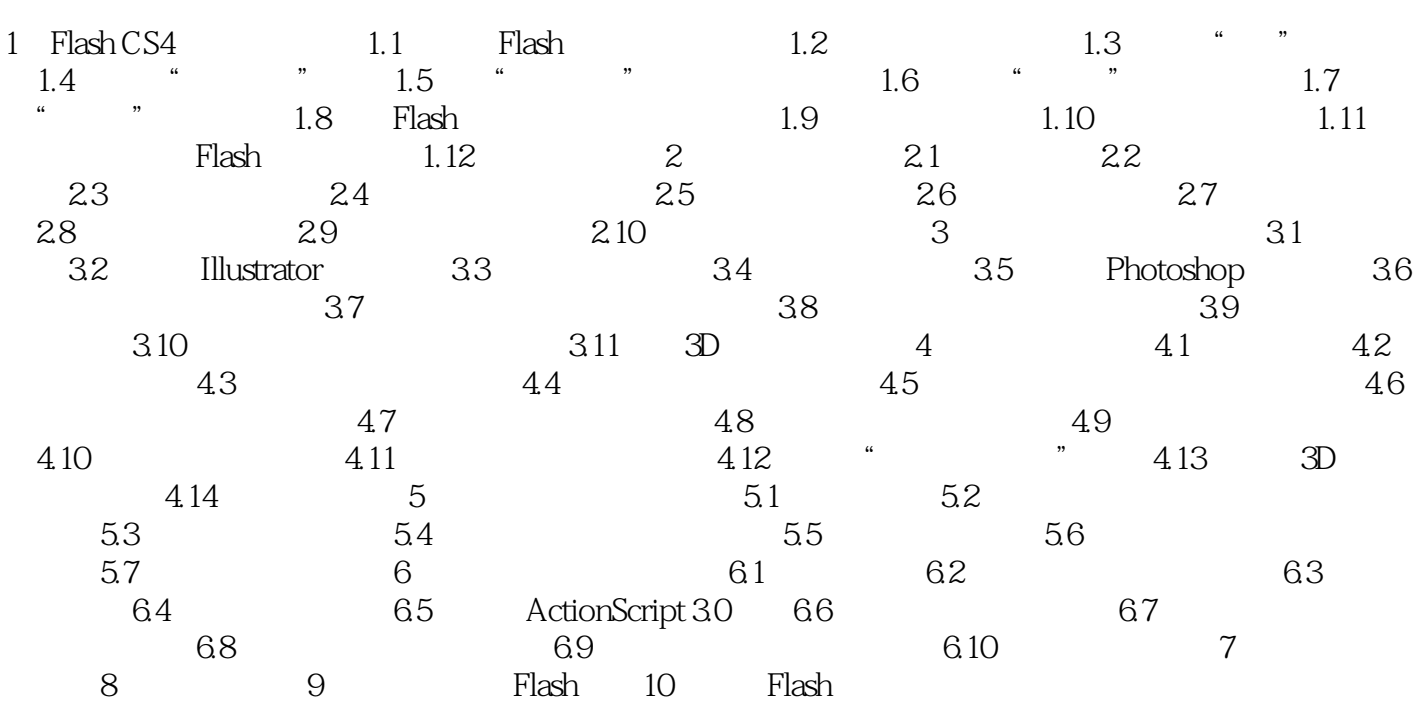

### $<<$ Adobe Flash CS4

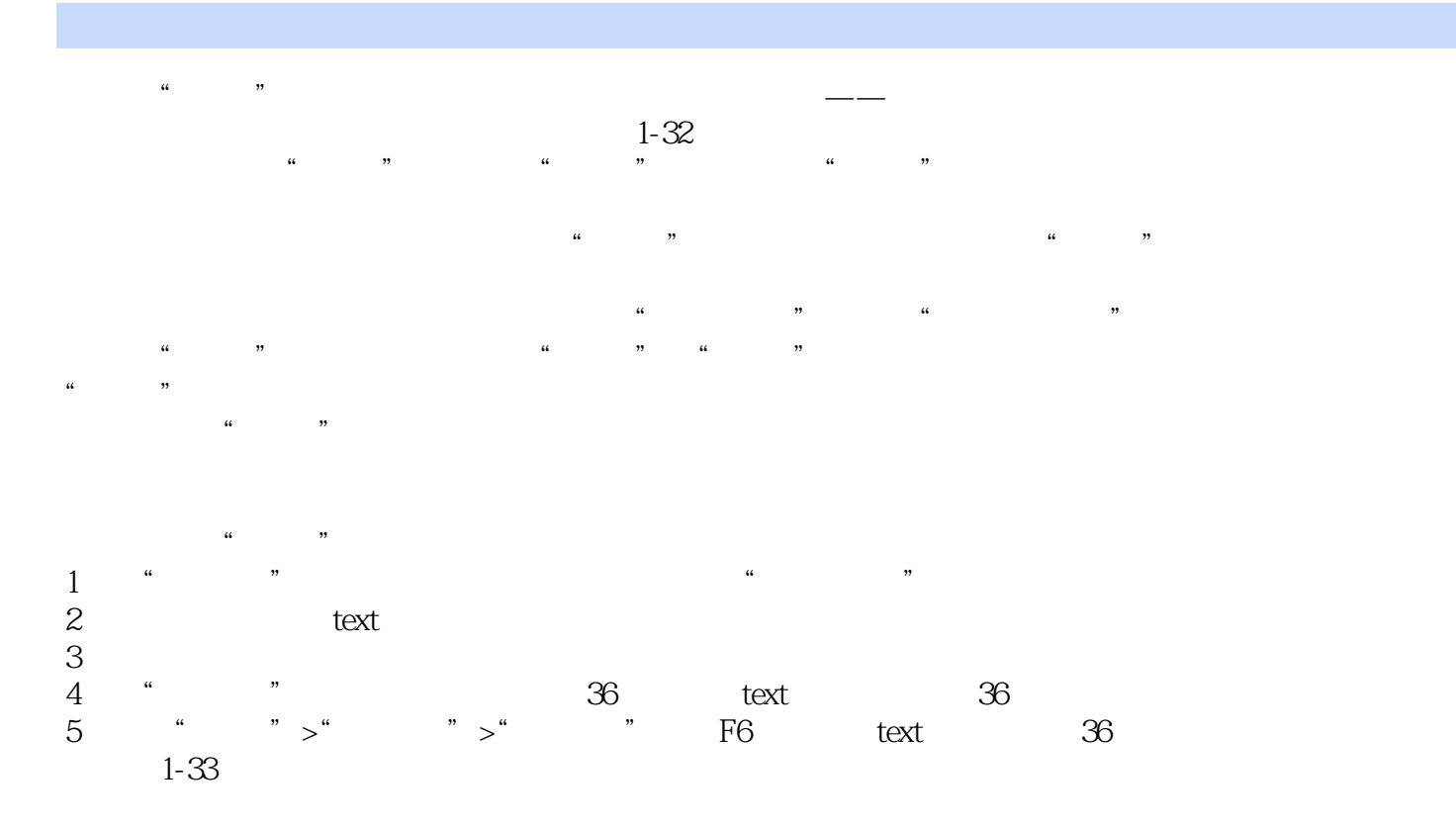

### $<<$ Adobe Flash CS4 $>$

Adobe Flash CS4<br>Adobe 16 Adobe a construction of  $16$  and  $27$  and  $27$  and  $27$  and  $27$ 

"

## $<<$ Adobe Flash CS4

本站所提供下载的PDF图书仅提供预览和简介,请支持正版图书。

更多资源请访问:http://www.tushu007.com